Installing Adobe Photoshop and then cracking it is not difficult. Since the software is cracked, you can install and use it at your leisure. If you're looking to crack the software, you can find cracked versions of the software online and crack it for free. Or, you can purchase a crack from a trusted software cracking source. Then, you can install the cracked version on your computer and use it. Cracking Adobe Photoshop is not as straightforward as installing it. It requires a few steps to bypass the security measures that are in place. First, you must obtain a cracked version of the software from a trusted source. Once you have downloaded the cracked version, you must disable all security measures, such as antivirus and firewall protection. After this, you need to open the crack file and follow the instructions on how to patch the software. Once the patching process is complete, the software is cracked and ready to use.

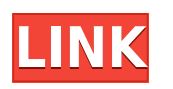

Adobe has stopped offering a traditional lightroom photography workflow with the latest release of Lightroom Classic. Rather, they are showing people how to use Lightroom. A new user interface was also added. In addition, creative workflow features like critical point functions, keywording, and memories were removed. Another useful new feature in this release is the ability to import your PSD files in PP vs. Photoshop. The great thing about Photoshop is it allows you to have full control over every aspect of your images at all times. Photography workflow (or any workflow for that matter) cannot be an afterthought. So to use PP you have to first export your image to PSD in Photoshop. I think this will be a much appreciated feature by many. I use LightRoom to handle image editing and Ive been using Lightroom 3 for years. I was wondering if any of us could help me figure out a problem. Every time I use LightRoom (I use LR5.2 on a Mac) it seems to always be in "developer mode". I finally decided to read the help files and I see the following: If you switch your workspace to 'developer mode' "Preview mode" will allow you to see the image during the last step of your workflow without stepping into 'developer mode' mode. You can also preview images in 'developer mode' while working in 'import mode', 'open module', or 'open catalog', as you work. If you judge a camera by its camera menu you have missed out most of the magic. So I'm trying to get a handle in to all the arcane information which the camera manual doesn't think I want to know and the little help screen (the camera tutorial) isn't really helping.

## **Download free Photoshop CC 2018 Version 19Cracked License Code & Keygen [32|64bit] {{ upDated }} 2022**

Adobe Photoshop CC 2017 is the fastest, smartest Photoshop ever. Creative tools and intelligent workflows make it easier than ever to get things done, so you can focus on creating amazing content and quickly benchmark, compare, and retain the quality of your work. With the new features in this version of Photoshop, you can create amazing typography, graphics, and much more. Technologies and the continued advancements in them, such as Web Components and litworkbox, are making their way to the web with each passing day. By combining the right technology, Adobe Photoshop can now be run directly in the browser. This web application works in the same way as Photoshop, except it is run in the browser itself rather than the software that is shipped with the operating system. Adobe's Photoshop is actually a suite of powerful image editing software. That said, its two main applications are Photoshop and Photoshop Elements. Photoshop is used for creating hi-res images (web graphics, photography, print) and professional-grade image editing. Photoshop Elements is a free, easy-to-use, and family-oriented graphic design program designed to make it easy to create polished, professional-looking images on your PC, including photos, art, logos, and more. Whether you're a beginner who wants to improve your images or a seasoned pro looking for the latest features and functionality, Adobe Photoshop provides the power, flexibility, and tools for dramatically improving your images. Having trouble getting started? Here's everything you need to know about preparing and uploading images to Photoshop. e3d0a04c9c

## **Download Photoshop CC 2018 Version 19Full Product Key With Keygen [32|64bit] 2023**

Whether you're an amateur or a pro, Adobe Photoshop Express can connect you to exceptional online resources. With Photoshop Express you also have access to a versatile set of features that are easy to use and more convenient than working with the desktop app. Plus, you can share your designs easily on social media sites like Facebook, Twitter and Tumblr as well as with other designer or photo editing communities. Adobe Photoshop Elements makes it easier than ever to create, edit and print radically creative, informational, decorative or entertaining digital content. With enhanced Services and tight integration with most web services, the 10 App is an indispensable tool allowing you to easily share your web-based creations with the world. In just a few clicks at your monitor, you can convert video, photos, and slideshows into compelling online feature stories that can be disseminated as websites, blogs or social media posts. This can be a powerful way to extend your reach and build brand loyalty. For professionals, phototaking has become big business – with many photographers turning to smartphones to snap the shots they want. But these images are frequently imperfect, inconsistent, fuzzy or otherwise lacking in visual appeal. The increasing number of photos flooding smartphones can even result in losing potentially valuable images due to their poor quality. Whether you're an amateur or a professional, Adobe Photoshop Elements is still the best game in town. Professionals, of course, can do all this and more with the full Photoshop application, but that comes with a high learning curve and recurring price tag. Elements makes a lot of the coolest Photoshop effects accessible to nonprofessionals. It offers a generous subset of the pro editor's features in a simpler package.

ps photoshop download pc adobe photoshop download pc windows 10 adobe photoshop download pc adobe photoshop 7.0 free download for pc windows xp adobe photoshop 7.0 download for pc xp download photoshop for pc windows xp free full version adobe photoshop download for pc xp photoshop cs3 download for pc windows xp photoshop cs6 download for pc full version photoshop cs6 full version free download for pc

This tool does a wonderful job of making common computer graphics tasks much easier to accomplish. While these tasks are available in earlier versions of Photoshop, it is much easier to accomplish them in the current versions of the software using the highly customizable presets and feature sets. While you can edit your graphics by hand, making a Photoshop brushes set is more rewarding that just learning how to edit them by hand. Photographers can use Photoshop Brushes to mimic the styles and techniques of recently employed traditional media artists like photographer Neal Winton, a past winner of Creative Ability's Best Photoshop Series. While Photoshop Brushes give a quicker, more effective way to recreate an image style on your own, they're still essentially a plug-in for the program itself. While Photoshop does provide a few key tools and features to extract, rotate, and apply effects to a photo, it didn't leave out the most important of all elements— purpose, or the ability to create ( combine ) multiple layers and features in order to achieve unparalleled visual effects. If you want to expand your Photoshop fund of knowledge, this is a great resource. It comes with a lot of detailed information and tutorials about Adobe Photoshop features. It's definitely one of the best eBooks in the field of graphics With the advancement of technology, Photoshop has become more and more difficult to learn in this age. To pick up any new feature and implement it to your works, you need to have separate and detailed tutorial. Here, we have compiled a collection of cheat sheets which will help you to learn Photoshop by exploring every feature

Photoshop has an excellent selection of tools and are where your images start. Everything from basic tasks like adding text or filling in areas of your image is achieved with the built-in tools directly in Photoshop. Once you understand all the basics and how to use the tools, you can go and edit pretty much anything in your images. Perhaps you want to add a specific effect to an image. Maybe you want to remove a section of the image, add a specific colour or change the mood or feel of an image. The Photoshop team is committed to providing a state-of-the-art digital workflow experience for creators at any stage of their career. This is exemplified by the more than 50 of the industry's most popular features that have been built into Photoshop. These include all of the industry-recognized best-in-class selection tools, powerful image effects, and photo editing techniques that can make photo editing simply easier. Novel new features include:

- **Share for Review:** Now you can collaborate directly in Photoshop with collaborators and clients without having to leave the program. Using the Share for Review feature, you can publish and share your project with clients, collaborators, and people in Photoshop and across devices, so they can download and review images in your project and make changes so clients can immediately see the work. Photoshop Share for Review is available in Photoshop CC for desktop and accessible on the web on the Google Cloud Platform.
- **Smart Scale:** To make scaling your work easier and faster, Photoshop can intelligently resize, only crop and redraw your image if it detects that the new dimension is good for the content. The new Smart Scale feature makes assets and assets in multiple formats to be displayed automatically in the chosen size. This helps designers leverage their large library of assets for web project.
- **Store for Web Preview:** With the Store for Web Preview, you can now publish a U.S. PSD and deliver a readyto-go website, share a link and the project instantly with your clients.
- **Smart Sharpen:** This new feature helps you increase the sharpness of your photos by analyzing your image and automatically adjusting it to get the most out of your camera.
- **Grainy Film:** Adjust the level of granularity you see in an image, so you can achieve a more filmic look with more than the default setting.
- **Type Mask:** Type a text mask on an image and insert text using the type tool. This helps you create a more professional graphic.
- **Place in Frame:** Place objects anywhere on a photo with this new feature.
- **Link Layer:** Quickly link an image file to another file in Photoshop CC.
- **Drop Shadow:** Drag and drop a Drop Shadow button from the Effects Panel or create your own. Select the shape or location over your image and adjust the color, opacity, and blur radius. Achieve any look with a variety of styles and effects from subtle to powerful.

<https://zeno.fm/radio/convert-inpage-file-to-pdf-online-free> <https://zeno.fm/radio/shima-seiki-sds-one-a56-dvd-rar> <https://zeno.fm/radio/tenorshare-4ukey-2-1-1-1-crack> <https://zeno.fm/radio/solucionario-welty-fundamentos-de-transferencia-de-momento-calor-y-masa-download> <https://zeno.fm/radio/rational-acoustics-smaart-7-4-free-download-crack-rar> <https://zeno.fm/radio/auto-hack-tien-van-trong-vo-lam-mien-phi-epub> <https://zeno.fm/radio/idecad-7-statik-crack> <https://zeno.fm/radio/diskinternals-partition-recovery-full-crack-40> <https://zeno.fm/radio/antamedia-hotspot-software-217-crackrar>

The main window is where you do most of the work. It is the editing area on which you draw, cut, and paste layers.

You can add filters or any other tools that you like to a blank layer or group. Layer Masks: The Masks panel includes a list of layer masks, which allow you to separate each layer of an image into a different color. You can create a layer mask and use either a solid color fill or Photoshop's built-in radial gradients to create a mask. Paths: The Paths panel includes a Paths palette that contains the pen (gesture) tools that control the shape and a few other edits associated with the path. You can enter the Paths panel by pressing **P**. You can then select, define, and move the objects that you want to use to build your path. Brushes: The Brush panel is the place where you apply, define and modify the brush. You can manipulate the brush, which changes the palette. You also control the hardness, size, shape, opacity, and color. Text: The Font panel contains all of the static text objects, including text boxes, text layers, and text layers. You can define the appearance of text by applying text styles like font, size, background, and color, as well as text effects like accents. Camera: The Camera panel contains controls that let you pre-select the camera settings and/or viewfinder image. The panel also contains a difference tool that enables you to compare the selected viewfinder or camera settings to other versions of the settings.

<http://mysleepanddreams.com/?p=40449>

<https://www.smart-writing.com/wp-content/uploads/2023/01/gerhill.pdf>

<https://thecryptobee.com/photoshop-2021-version-22-4-full-version-x64-final-version-2023/>

[https://shobaddak.com/wp-content/uploads/2023/01/Adobe-Photoshop-CC-2019-Download-free-Product-Key-Full-For-P](https://shobaddak.com/wp-content/uploads/2023/01/Adobe-Photoshop-CC-2019-Download-free-Product-Key-Full-For-PC-3264bit-lAtest-versIon-20.pdf) [C-3264bit-lAtest-versIon-20.pdf](https://shobaddak.com/wp-content/uploads/2023/01/Adobe-Photoshop-CC-2019-Download-free-Product-Key-Full-For-PC-3264bit-lAtest-versIon-20.pdf)

<http://www.abbotsfordtoday.ca/wp-content/uploads/2023/01/ndahforg.pdf>

[https://patroll.cl/wp-content/uploads/2023/01/Adobe-Photoshop-2022-Version-2301-Serial-Key-lifetime-releaSe-2022.pd](https://patroll.cl/wp-content/uploads/2023/01/Adobe-Photoshop-2022-Version-2301-Serial-Key-lifetime-releaSe-2022.pdf) [f](https://patroll.cl/wp-content/uploads/2023/01/Adobe-Photoshop-2022-Version-2301-Serial-Key-lifetime-releaSe-2022.pdf)

<https://stellarismods.com/wp-content/uploads/2023/01/Photoshop-Download-Free-32-Bit-Fixed.pdf> <https://kumarvihaan.in/photoshop-download-free-2018-hot/>

<https://www.webcard.irish/adobe-photoshop-2021-version-22-download-free-hacked-keygen-x32-64-2022/>

[http://arnoldrender.ru/wp-content/uploads/2023/01/Download-free-Adobe-Photoshop-2021-Version-2200-Registration-C](http://arnoldrender.ru/wp-content/uploads/2023/01/Download-free-Adobe-Photoshop-2021-Version-2200-Registration-Code-last-releAse-2023.pdf) [ode-last-releAse-2023.pdf](http://arnoldrender.ru/wp-content/uploads/2023/01/Download-free-Adobe-Photoshop-2021-Version-2200-Registration-Code-last-releAse-2023.pdf)

<https://soepinaobasta.com/wp-content/uploads/2023/01/kainenri.pdf>

[https://www.the-herbal-forest.com/wp-content/uploads/2023/01/Download-free-Photoshop-2022-Keygen-Product-Key-2](https://www.the-herbal-forest.com/wp-content/uploads/2023/01/Download-free-Photoshop-2022-Keygen-Product-Key-2023.pdf) [023.pdf](https://www.the-herbal-forest.com/wp-content/uploads/2023/01/Download-free-Photoshop-2022-Keygen-Product-Key-2023.pdf)

[https://it-sbo.com/wp-content/uploads/2023/01/Photoshop-2021-Version-2231-Download-free-With-Licence-Key-X64-lat](https://it-sbo.com/wp-content/uploads/2023/01/Photoshop-2021-Version-2231-Download-free-With-Licence-Key-X64-latest-updaTe-2022.pdf) [est-updaTe-2022.pdf](https://it-sbo.com/wp-content/uploads/2023/01/Photoshop-2021-Version-2231-Download-free-With-Licence-Key-X64-latest-updaTe-2022.pdf)

<http://nii-migs.ru/?p=40644>

<https://endlessorchard.com/wp-content/uploads/2023/01/ardree.pdf>

<http://modiransanjesh.ir/bridge-photoshop-download-free-better/>

<https://seecurrents.com/wp-content/uploads/2023/01/hermgiad.pdf>

[https://www.castingventuno.it/wp-content/uploads/2023/01/Photoshop-Elements-For-Windows-7-Free-Download-High-](https://www.castingventuno.it/wp-content/uploads/2023/01/Photoshop-Elements-For-Windows-7-Free-Download-High-Quality.pdf)[Quality.pdf](https://www.castingventuno.it/wp-content/uploads/2023/01/Photoshop-Elements-For-Windows-7-Free-Download-High-Quality.pdf)

<https://www.scoutgambia.org/photoshop-ornament-shapes-free-download-updated/>

<https://www.candipipes.com/wp-content/uploads/2023/01/thibabi.pdf>

<https://kivabe.info/wp-content/uploads/2023/01/Adobe-Photoshop-Cs6-Download-Adobe-Support-HOT.pdf>

[https://www.awaleafriki.com/wp-content/uploads/2023/01/How-Do-You-Download-Photoshop-Brushes-For-Free-LINK.p](https://www.awaleafriki.com/wp-content/uploads/2023/01/How-Do-You-Download-Photoshop-Brushes-For-Free-LINK.pdf)

[df](https://www.awaleafriki.com/wp-content/uploads/2023/01/How-Do-You-Download-Photoshop-Brushes-For-Free-LINK.pdf)

<https://xamabu.net/catalogo-de-xamabu/?reauth=1>

<https://lifemyway.online/wp-content/uploads/2023/01/braflo.pdf>

<https://www.petsforever.io/wp-content/uploads/2023/01/jenquil.pdf> <https://townlifeproperties.com/wp-content/uploads/2023/01/eloman.pdf> <https://chessjunkies.net/download-photoshop-express-for-pc-windows-7-full/> <https://ijaa.tn/wp-content/uploads/2023/01/bettbad.pdf> <https://eclipsejamaica.com/wp-content/uploads/2023/01/harotti.pdf> <http://www.cpakamal.com/wp-content/uploads/2023/01/vailpear.pdf> <http://www.americacredithelp.com/?p=1> <http://atmecargo.com/?p=32480> <https://ameppa.org/2023/01/02/adobe-photoshop-2020-download-torrent-with-key-win-mac-lifetime-patch-2023/> <https://www.touchegraphik.com/wp-content/uploads/2023/01/faygeo.pdf> <https://visitsalisland.com/wp-content/uploads/2023/01/regpie.pdf> <https://generalskills.org/%fr%> <https://bodhirajabs.com/wp-content/uploads/2023/01/Lasso-Tool-Photoshop-Download-Free-Fix.pdf> <https://getwisdoms.com/wp-content/uploads/2023/01/cerala.pdf> <https://octopi.nl/wp-content/uploads/2023/01/hilale.pdf> [https://www.sozpaed.work/wp-content/uploads/2023/01/Photoshop-2022-Version-231-Licence-Key-For-Mac-and-Windo](https://www.sozpaed.work/wp-content/uploads/2023/01/Photoshop-2022-Version-231-Licence-Key-For-Mac-and-Windows-2022.pdf) [ws-2022.pdf](https://www.sozpaed.work/wp-content/uploads/2023/01/Photoshop-2022-Version-231-Licence-Key-For-Mac-and-Windows-2022.pdf)

Some of them are tight and the best of Photoshop may not work at all, especially with the older versions. Some tools are going to be deprecated anyway, but still important. Some are very important to every Photo Editing software like Photoshop. Stitching: This tool composes photos together with either a perfect rectangular shape or if you like, you can use the rectangular shape from the options bar. You can also use editing tools, like fill and mask, to blend the areas between the photos. Mask: Masking is the process of hiding certain areas of the image from visible in the final picture. You can either create a stencil mask such as freehand, or use the grid function. When creating a mask, track as you move the cursor over the area you want to hide. You can also create a selection based frame around the mask you like. Camera Raw: This feature mostly comes under the workflow for RAW files. Instead of using a normal photo, you can choose the camera raw as your image source. CR is a huge revolution in the darkroom and today it has been applied to a computer setting.

Precisely, applying a camera raw is based on the fact that RAW image contains the absolute information of the original. But before Photoshop editing, it is generally difficult for users to edit the RAW file with the image obtained. Therefore, in recent years, the camera raw has developed into a wide range of highly precise functions. In the darkroom, the raw file is "open" and the editing is done on a particular point. But nowadays, the raw file is shut and Open and the editing is done on the whole image after the entire process. There are indeed many ways to access a camera raw. You can use the powerful controls of the Camera RAW Slider tool, or adjust the advanced functions of Selective, > Advanced, and Reduction.